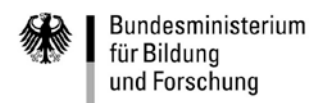

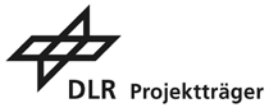

# **Verbindliche Regelungen zur Erstellung von Fortsetzungsanträgen im Bund-Länder-Programm für bessere Studienbedingungen und mehr Qualität in der Lehre**

Für die zweite Förderperiode im Qualitätspakt Lehre wurden die "Richtlinien zur Umsetzung des gemeinsamen Programms des Bundes und der Länder für bessere Studienbedingungen und mehr Qualität in der Lehre" vom 10. November 2010 weiterentwickelt und mit Blick auf das Verfahren zur Einreichung von Fortsetzungsanträgen spezifiziert. Änderungen gegenüber der Fassung vom 10. November 2010 sind grau hinterlegt. Abschnitte, die für die zweite Förderperiode keine Relevanz mehr besitzen, sind entfallen.

#### **Für die Erstellung und Einreichung von Fortsetzungsanträgen gelten die nachstehend vollständig wiedergegebenen verbindlichen Regelungen.**

# **1. Zuwendungszweck, Rechtsgrundlage**

#### **1.1 Zuwendungszweck**

Die Bundesregierung und die Regierungen der Länder der Bundesrepublik Deutschland haben den Hochschulpakt 2020 um ein Programm für bessere Studienbedingungen und mehr Qualität in der Lehre erweitert. Das Programm soll, ohne die Aufnahmekapazitäten zu erhöhen, eine Unterstützung leisten, um die Betreuung der Studierenden und die Lehrqualität in der Breite der Hochschullandschaft zu verbessern und die Erfolge der Studienreform zu sichern. Hierfür benötigen Hochschulen zusätzliches, für die Aufgaben in Lehre, Betreuung und Beratung qualifiziertes Personal. Ziele des Programms sind eine Verbesserung der Personalausstattung von Hochschulen für Lehre, Betreuung und Beratung, die Unterstützung von Hochschulen bei der Qualifizierung bzw. Weiterqualifizierung ihres Personals für die Aufgaben in Lehre, Betreuung und Beratung sowie die Sicherung und Weiterentwicklung einer qualitativ hochwertigen Hochschullehre. Dabei sollen, soweit die Förderkriterien erfüllt sind, eine gleichmäßige Entwicklung der Hochschulen in der Bundesrepublik und eine regionale Ausgewogenheit angestrebt werden. Das Förderprogramm wird in zwei Förderperioden (erste Periode 2011/2012 bis 2016, zweite Periode 2016/2017 bis 2020) durchgeführt.

## **1.2 Rechtsgrundlage**

Grundlage des Förderprogramms ist die Verwaltungsvereinbarung zwischen Bund und Ländern nach Artikel 91b Absatz 1 Nummer 2 des Grundgesetzes über ein gemeinsames Programm für bessere Studienbedingungen und mehr Qualität in der Lehre (Verwaltungsvereinbarung) vom 30. September 2010 (Bekanntmachung vom 18. Oktober 2010, BAnz. S. 3631). Das Auswahlgremium nach § 5 Absatz 1 der Verwaltungsvereinbarung entscheidet aufgrund seines pflichtgemäßen Ermessens nach den Vorschriften der §§ 4, 5 der Verwaltungsvereinbarung und im Rahmen der verfügbaren Haushaltsmittel über die Förderung. Auf dieser Grundlage gewährt das Bundesministerium für Bildung und Forschung (BMBF) aus dem Bundeshaushalt Zuwendungen nach Maßgabe der Verwaltungsvereinbarung, dieser Regelungen, der BMBF-Standardrichtlinien für Zuwendungen auf Ausgaben- oder Kostenbasis und der Verwaltungsvorschriften zu den §§ 23, 44 der Bundeshaushaltsordnung (BHO). Ein Rechtsanspruch auf Gewährung einer Zuwendung besteht nicht.

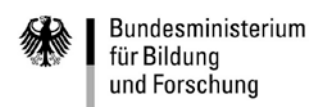

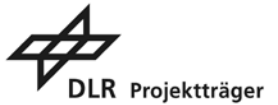

## **2. Gegenstand der Förderung**

- 2.1 Maßnahmen zur Verbesserung der Personalausstattung, insbesondere
- a) vorgezogene oder zusätzliche Berufungen von Hochschullehrerinnen und Hochschullehrern,
- b) Einstellung von Personal zur Wahrnehmung von Lehraufgaben, zur Betreuung und Beratung von Studienbewerbern und Studierenden und zur Unterstützung bei Lehrorganisation und Prüfungen,
- c) Tutorien zur Betreuung in kleinen Lerngruppen,
- d) Mentorenprogramme zur Verstärkung von Betreuungs- und Beratungsangeboten insbesondere in der Studieneingangsphase sowie für Studierende mit besonderem Beratungsbedarf.
- 2.2 Maßnahmen zur Qualifizierung bzw. Weiterqualifizierung des Personals und Sicherung der Lehrqualität, insbesondere
- a) Qualifizierungsmaßnahmen für neu berufene bzw. eingestellte Kräfte am Beginn ihrer Tätigkeit in Lehre, Betreuung und Beratung,
- b) fortlaufende und systematische Weiterbildungsangebote für das gesamte Lehrpersonal sowie Anreize zu deren Nutzung,
- c) Unterstützung und Beratung des Lehrpersonals bei der Anwendung bedarfsgerecht differenzierter Lehrmethoden und Prüfungsformen,
- d) Einführung, Weiterentwicklung und hochschulweite Nutzung von hochschulinternen Systemen zu Qualitätsmanagement und Qualitätssicherung in der Lehre,
- e) fach- oder methodenbezogene Verbünde zur strukturellen Unterstützung von Hochschulen, Fachbereichen und einzelnen Lehrkräften bei der Qualitätsentwicklung des Lehrangebots und zur Professionalisierung der Lehrtätigkeit.
- 2.3 Maßnahmen zur weiteren Optimierung der Studienbedingungen und zur Entwicklung innovativer Studienmodelle, insbesondere zur Erhöhung des Praxisbezugs bei Bachelor-Studiengängen oder zur Ausgestaltung der Studieneingangsphase im Hinblick auf eine heterogener zusammengesetzte Studierendenschaft.

## **3. Antragsteller und Zuwendungsempfänger**

Im Rahmen des Programms können sowohl Einzel- als auch Verbundvorhaben gefördert werden.

Es gilt weiterhin: Je Hochschule kann ein Fortsetzungsantrag gestellt werden. Daneben können Hochschulen maximal einen weiteren Fortsetzungsantrag gemeinsam mit anderen Hochschulen oder unter Einbeziehung weiterer Kooperationspartner stellen (Verbundantrag).

Berechtigt zur Einreichung von Fortsetzungsanträgen sind gemäß § 2 Satz 1 der Verwaltungsvereinbarung Hochschulen in staatlicher Trägerschaft einschließlich Hochschulen in Trägerschaft einer Stiftung des öffentlichen Rechts, jeweils vertreten durch ihre Leitung. Dies bedeutet: Antragsberechtigt sind Hochschulen, die nach Landesrecht staatliche Hochschulen sind.

Außerhochschulische Einrichtungen sowie Vereinigungen, zu deren satzungsgemäßem Zweck die Förderung von Studium und Lehre zählt, können sich in Kooperation mit antragsberechtigten Hochschulen, die den Hauptteil der Förderung für die beantragten Maßnahmen der jeweiligen Kooperation erhalten müssen, als Verbundpartner an diesem Programm beteiligen.

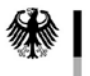

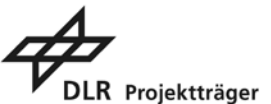

Für die zweite Förderperiode gilt (s. auch "5. Art, Umfang und Höhe der Zuwendung"):

Fortsetzungsanträge können nur für bereits geförderte Einzel- und Verbundvorhaben gestellt werden. Die Förderdauer beginnt in direktem Anschluss an das laufende Vorhaben und ist bis längstens zum 31.12.2020 befristet.

In begründeten Fällen können neue Kooperationspartner in bestehende Verbünde integriert werden, wenn dadurch der Charakter des bisherigen Vorhabens nicht wesentlich verändert wird. Ebenso können bisherige Verbundpartner aus dem Verbund ausscheiden.

Jede Hochschule kann weiterhin an maximal einem Verbund beteiligt sein.

## **4. Zuwendungsvoraussetzungen**

Entscheidungen über Fortsetzungsanträge erfolgen entsprechend der §§ 4, 5 der Verwaltungsvereinbarung.

Voraussetzung hierfür ist ein Gesamtkonzept für die zweite Förderperiode. Hierzu gehört ein datengestützter Abgleich der ursprünglich geplanten Vorhabenziele mit den durch die laufende Förderung erreichten Fortschritten (Soll-Ist-Vergleich). Darauf aufbauend hat die Hochschule darzulegen, welche konkreten Maßnahmen mit nachhaltiger Wirkung für gute Studienbedingungen weiterhin verfolgt werden sollen*.* Verbundvorhaben müssen in ein schlüssiges Gesamtkonzept der beteiligten Hochschulen eingebettet sein. Innerhalb eines Verbundantrages können auch mehrere Netzwerke/Kooperationen konzipiert werden.

Nur bei Verbundvorhaben:

Sofern an einem Vorhaben unterschiedliche Institutionen beteiligt sind, haben alle Partner eines Verbundvorhabens ihre Zusammenarbeit in einer Kooperationsvereinbarung zu regeln. Vor der Förderentscheidung muss eine grundsätzliche Übereinkunft über bestimmte vom BMBF vorgegebene Kriterien nachgewiesen werden. Einzelheiten können einem BMBF-Merkblatt - Vordruck 0110 - entnommen werden

[\(https://foerderportal.bund.de/easy/easy\\_index.php?auswahl=easy\\_formulare&formularschrank=b](https://foerderportal.bund.de/easy/easy_index.php?auswahl=easy_formulare&formularschrank=bmbf) [mbf\)](https://foerderportal.bund.de/easy/easy_index.php?auswahl=easy_formulare&formularschrank=bmbf).

Beantragte Maßnahmen werden danach bewertet, ob sie mit Blick auf die spezifische Ausgangslage und den begründeten Bedarf der einzelnen Hochschule zur Erreichung der in Nummer 1.1 dieser Regelungen genannten Programmziele geeignet sind. Dabei ist eine begründete Weiterentwicklung der Maßnahmen für die zweite Förderperiode möglich, wenn dadurch der Charakter des bisherigen Gesamtvorhabens nicht wesentlich verändert wird.

Bei der Zwischenbegutachtung durch das Auswahlgremium (vgl. Nr. 7.2.5) werden insbesondere folgende Kriterien berücksichtigt:

- a) Bilanzierung der Ergebnisse der in der ersten Förderperiode durchgeführten Maßnahmen inklusive Soll-Ist-Vergleich der ursprünglich genannten Vorhabenziele zum bisherigen Projektfortschritt,
- b) qualitativer Mehrwert der in der zweiten Förderperiode geplanten Maßnahmen im Vergleich zur derzeitigen Lage,
- c) Konsistenz des Gesamtkonzepts sowie Einbettung in Profil und Leitbild der Hochschule*,*
- d) Überlegungen zur bedarfsgerechten Nachhaltigkeit der Maßnahmen,
- e) Überlegungen der Hochschulen zur Prozessbegleitung, insbesondere Prozesssteuerungsmaßnahmen, und zur Zielerreichung,

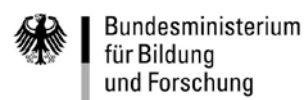

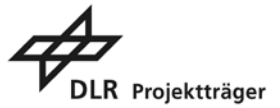

#### f) Überlegungen zum Einbezug der Studierenden,

- g) im Falle einer gemeinsamen Antragstellung mehrerer Einrichtungen die Synergie und der strukturelle Mehrwert der Kooperation,
- h) bei Maßnahmen nach Nummer 2.2 Buchstabe e dieser Regelungen die externe Vernetzung des Verbundes und die Leistungsfähigkeit der Verbundpartner im jeweiligen Gebiet.

## **5. Art, Umfang und Höhe der Zuwendung**

Zuwendungen können als nicht rückzahlbarer Zuschuss im Wege der Projektförderung gewährt werden. Förderfähig sind die für die Durchführung der beantragten Maßnahmen zusätzlich erforderlichen Personalausgaben bzw. -kosten und Sachausgaben bzw. –kosten (Verbrauchsmaterialien, Reisekosten, Mittel für Auftragsvergaben, in Ausnahmefällen Investitionsmittel), die bis zu 100 v.H. gefördert werden können. Hochschullehrerinnen und Hochschullehrer werden maximal bis zur Höhe des jeweils geltenden DFG-Äquivalents (W-Besoldung), siehe Merkblatt der DFG 60.12, finanziert. Die Projektförderung des Bundes umfasst keine Ausgaben zur Deckung der Grundausstattung.

Bitte beachten Sie, dass für Vorhaben im Rahmen des Bund-Länder-Programms für bessere Studienbedingungen und mehr Qualität in der Lehre weiterhin keine Projektpauschale beantragt werden kann.

Bereits geförderte Vorhaben können im Falle einer positiven Entscheidung des Auswahlgremiums über den Fortsetzungsantrag (vgl. Nr. 7.2.5) in direktem Anschluss an die derzeitige Förderung längstens bis zum Ende der Laufzeit des Programms am 31. Dezember 2020 fortgesetzt werden.

Bitte beachten Sie bereits bei Antragstellung, dass bei einer Förderung die von Ihnen beantragte Mittelverteilung auf die einzelnen Haushaltsjahre (entspricht Kalenderjahren) maßgeblich sein wird. Die beantragte Gesamtsumme stellt eine verbindliche Obergrenze für eine mögliche Bewilligung dar.

Für die Finanzierung des Programms stehen vorbehaltlich der Mittelbereitstellung durch die gesetzgebenden Körperschaften bis zum Jahr 2020 jährlich bis zu 200 Millionen Euro zur Verfügung.

# **6. Sonstige Zuwendungsbestimmungen**

Bestandteil eines Zuwendungsbescheides auf Ausgabenbasis werden die Allgemeinen Nebenbestimmungen für Zuwendungen zur Projektförderung (ANBest-P) und die Besonderen Nebenbestimmungen für Zuwendungen des Bundesministeriums für Bildung und Forschung zur Projektförderung auf Ausgabenbasis (BNBest-BMBF 98).

Bestandteil eines Zuwendungsbescheides auf Kostenbasis werden die Allgemeinen Nebenbestimmungen für Zuwendungen auf Kostenbasis des BMBF an Unternehmen der gewerblichen Wirtschaft für FuE-Vorhaben (NKBF 98).

Der Zuwendungsempfänger ist verpflichtet, während und auch nach Ablauf der Maßnahme bei der Evaluierung unentgeltlich mitzuwirken und dem Zuwendungsgeber die entsprechenden hierfür benötigten Angaben bis zum Ablauf von vier Jahren nach Ablauf der Maßnahme zur Verfügung zu stellen.

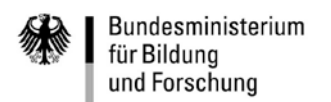

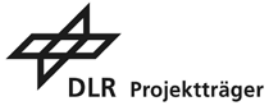

## **7. Verfahren**

## **7.1 Einschaltung eines Projektträgers und Anforderung von Unterlagen**

Mit der Abwicklung dieser Fördermaßnahme hat das Bundesministerium für Bildung und Forschung folgenden Projektträger beauftragt:

Projektträger im Deutschen Zentrum für Luft- und Raumfahrt e.V. Qualität in der Hochschullehre Heinrich-Konen-Straße 1 53227 Bonn

Tel.: 0228-3821-2021 E-Mail: [lehre@dlr.de](mailto:lehre@dlr.de)

Kontaktieren Sie dort bitte die Ihnen bekannten Ansprechpartner/innen für Ihre laufenden Vorhaben.

Richtlinien, Merkblätter und Nebenbestimmungen können unter [https://foerderportal.bund.de/easy/easy\\_index.php?auswahl=easy\\_formulare&formularschra](https://foerderportal.bund.de/easy/easy_index.php?auswahl=easy_formulare&formularschrank=bmbf) [nk=bmbf](https://foerderportal.bund.de/easy/easy_index.php?auswahl=easy_formulare&formularschrank=bmbf) abgerufen oder unmittelbar beim Projektträger angefordert werden.

## **7.2 Antragsverfahren**

**Abweichend vom Antragsverfahren für die erste Förderperiode ist das Antragsverfahren für die zweite Förderperiode einstufig angelegt.** Dies bedeutet, dass mit dem formlosen Antrag (Vorhabenbeschreibung) gleichzeitig ein Formantrag (i.d.R. Antrag für Zuwendungen auf Ausgabenbasis – AZA) einzureichen ist.

Ein vollständiger Fortsetzungsantrag umfasst folgende Unterlagen:

- Formloser Antrag (Vorhabenbeschreibung) inkl. Finanzübersicht und Balkenplan
- Formantrag (i.d.R. Antrag für Zuwendung auf Ausgabenbasis (AZA)) inklusive Verwertungsplan
- Stellungnahme des Sitzlandes

#### **7.2.1 Formlose Anträge**

Die im pdf-Format zu speichernden formlosen Anträge müssen ein Deckblatt mit zwingend notwendigen Angaben zum Projekt (maximal 2 Seiten, s. Muster in Anlage 1) sowie ein Inhaltverzeichnis (maximal 1 Seite) enthalten und folgender Gliederung entsprechen:

- a) Bitte legen Sie die bisher erzielten Ergebnisse der ersten Förderperiode dar. Dabei sind folgende Punkte zu berücksichtigen:
	- Profil der Institution
	- Darstellung der mithilfe der Förderung umgesetzten Maßnahmen und der bisher realisierten Arbeitsfortschritte im Vergleich zur ursprünglichen Zielsetzung (Soll-Ist-Vergleich)
	- Fortschreibung der datengestützten Bestandsaufnahme der Hochschule (Stärken-Schwächen-Analyse) im Vergleich zur Ausgangslage. Bitte beziehen Sie sich hierbei ausschließlich auf Aspekte, die für die von Ihnen durchgeführten Maßnahmen relevant sind.

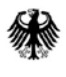

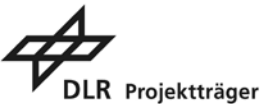

- Ggf. Erläuterung zur Umsetzung der Auflagen und Empfehlungen aus der **Erstbegutachtung**
- b) Bitte beschreiben Sie das Gesamtkonzept für die zweite Förderperiode. Dabei sind folgende Punkte zu erläutern:
	- Herleitung des Bedarfs für eine Fortsetzung der Förderung: Bewertung der unter a) angeführten Fortschritte und der derzeitigen Lage sowie Ableitung von Bedarf und Potential für weitere Verbesserungen in der zweiten Förderphase
	- Darstellung der geplanten Maßnahmen für die zweite Förderperiode und des damit angestrebten Beitrags zur Erreichung der Programmziele entsprechend der unter Nummer 4 dieser Regelungen genannten Bewertungskriterien. Eine begründete Weiterentwicklung der ursprünglichen Maßnahmen ist möglich, wenn dadurch der Charakter des bisherigen Gesamtvorhabens nicht wesentlich verändert wird.
	- Ausführungen zur Prozessbegleitung, Überlegungen zur Nachhaltigkeit sowie zum Einbezug der Studierenden
	- Bei Verbundanträgen: Darlegung der Ausgestaltung der Zusammenarbeit bzw. Arbeitsteilung der Verbundpartner

## c) Zusätzlich muss der formlose Antrag folgende Anlagen enthalten:

- Finanzübersicht: für die einzelnen Maßnahmen sind auf maximal 5 Seiten die jeweils beantragten Fördermittel kenntlich zu machen (siehe Muster in Anlage 2).
- Balkenplan: für die einzelnen Maßnahmen ist die zeitliche Arbeitsplanung in Form eines Balkenplans darzulegen (siehe Muster in Anlage 3).

Der Umfang der Vorhabenbeschreibung darf 25 Seiten, bei Verbundvorhaben 30 Seiten für die Gliederungspunkte a) und b) nicht überschreiten (Schriftart Arial, Schriftgröße 11 Punkte, Zeilenabstand 1,5 Zeilen, 2 cm Rand an allen vier Seiten). Darüber hinaus muss der Vorhabenbeschreibung das Deckblatt (maximal 2 Seiten) und ein Inhaltsverzeichnis (maximal 1 Seite) vorangestellt werden. Weiterhin sind die unter Gliederungspunkt c) aufgeführten Anlagen hinzuzufügen. Die formlosen Anträge müssen alle Angaben enthalten, die eine abschließende Begutachtung erlauben.

Zusätzlich kann ein Anhang mit aussagekräftigen Angaben zur datengestützten Bestandsaufnahme beigefügt werden, der die begutachtungsfähigen Informationen im formlosen Antrag nicht ersetzt und dessen Umfang 10 Seiten nicht überschreiten soll.

**Weitere Anlagen jeglicher Art (wie z.B. Erstantrag, Broschüren, Evaluationsberichte, Flyer) sollen nicht eingereicht werden und werden bei der Begutachtung nicht berücksichtigt. Auch die jährlich verfassten und eingereichten Zwischenberichte sind nicht Gegenstand der Begutachtung.** 

**Formlose Anträge, die den Formatvorgaben nicht entsprechen oder die Seitenbeschränkung überschreiten, können nicht berücksichtigt werden.**

## **7.2.2 Formanträge**

Abweichend von der ersten Förderperiode wird der Formantrag (AZA) nicht mit easy-AZA erstellt, sondern über das Online-Tool "easy-Online". Bitte verwenden Sie daher ausschließlich folgenden Link zur Antragstellung:

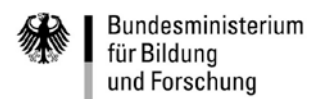

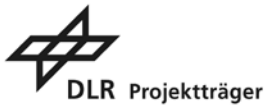

[https://foerderportal.bund.de/easyonline/reflink.jsf?reflink=neuesFormular&massnahme=QPL&bere](https://foerderportal.bund.de/easyonline/reflink.jsf?reflink=neuesFormular&massnahme=QPL&bereich=QPL2&typ=AZA) [ich=QPL2&typ=AZA](https://foerderportal.bund.de/easyonline/reflink.jsf?reflink=neuesFormular&massnahme=QPL&bereich=QPL2&typ=AZA)

Zu Ihrem Formantrag ist weiterhin ein Verwertungsplan zu erstellen und im pdf-Format zu speichern. Dieser kann im Tool "easy-Online" hochgeladen werden.

Weitere wichtige Hinweise zum Erstellen Ihres Formantrags mit "easy-Online" und Erläuterungen zum Verwertungsplan finden Sie in den Anlagen 4 und 5.

## **7.2.3 Antragseinreichung**

Bitte reichen Sie Ihren formlosen Antrag (Vorhabenbeschreibung gemäß Nr. 7.2.1) sowie den Formantrag (gemäß Nr. 7.2.2) über das Tool "easy-Online" ein (siehe hierzu auch die Hinweise in Anlage 4). Nach abschließender elektronischer Einreichung sind Ausdrucke der vollständigen Antragsunterlagen aus "easy-Online" in jeweils dreifacher Ausfertigung (doppelseitig bedruckt) mit rechtsgültiger Unterschrift an die zuständige Wissenschaftsbehörde des jeweiligen Sitzlandes zu senden. Eine auf dem Fortsetzungsantrag erzeugte Kennung stellt die Übereinstimmung der elektronisch eingereichten Antragsversionen mit den Ausdrucken sicher.

Bei einer beabsichtigten gemeinsamen Antragstellung mehrerer Hochschulen bzw. ggf. bei einer Beteiligung von außerhochschulischen Einrichtungen und Vereinigungen nach Nummer 3 dieser Regelungen wird im formlosen Antrag eine der beteiligten Hochschulen als Koordinatorin benannt und die Ausgestaltung der Zusammenarbeit dargelegt. Der formlose Antrag ist in Abstimmung aller Beteiligten durch den/die vorgesehene/n Verbundkoordinator/in einzureichen. Weiterhin erstellt jeder am Verbund beteiligte Verbundpartner einen eigenen Formantrag inkl. Verwertungsplan in "easy-Online". Nach abschließender elektronischer Einreichung werden die jeweiligen Formanträge der Verbundpartner (AZA inkl. Verwertungsplan) in Papierform (doppelseitig bedruckt, dreifache Ausfertigung mit rechtsgültiger Unterschrift) zusammen mit dem formlosen Antrag des Verbundes durch die koordinierende Hochschule an die zuständige Wissenschaftsbehörde gesendet. Bei länderübergreifender gemeinsamer Antragstellung mehrerer Hochschulen sendet die koordinierende Hochschule die Unterlagen an die für sie zuständige Wissenschaftsbehörde.

Die zuständige Wissenschaftsbehörde reicht die von der Hochschule übermittelten vollständigen Fortsetzungsanträge (rechtsgültig unterschriebener Antrag in jeweils dreifacher schriftlicher Ausfertigung) ergänzt um ihre Stellungnahme (dreifache schriftliche Ausfertigung mit Originalunterschrift) beim Büro der GWK ein. Zusätzlich übermittelt die zuständige Wissenschaftsbehörde ihre Stellungnahme im pdf-Format unter Nennung der antragstellenden Hochschule und dem bisherigen Förderkennzeichen im Betreff per E-Mail dem Büro der GWK (lehre@gwk-bonn.de).

Büro der Gemeinsamen Wissenschaftskonferenz Friedrich-Ebert-Allee 38 53113 Bonn

## E-Mail: [lehre@gwk-bonn.de](mailto:lehre@gwk-bonn.de)

Der Fortsetzungsantrag kann nur bei Vorliegen der Stellungnahme der zuständigen Wissenschaftsbehörde des jeweiligen Sitzlandes in das Verfahren mit einbezogen werden. Es wird empfohlen, den für die Stellungnahme erforderlichen Zeitbedarf rechtzeitig mit der zuständigen Wissenschaftsbehörde zu vereinbaren.

Aus der Vorlage eines Fortsetzungsantrags kann ein Rechtsanspruch auf Förderung nicht abgeleitet werden.

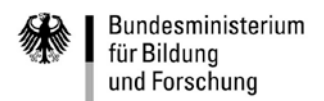

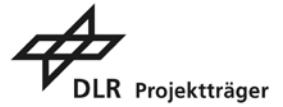

# **7.2.4 Fristen**

Die Fortsetzungsanträge sind über das oben genannte elektronische Portal und in Form rechtsgültig unterschriebener Ausdrucke, einschließlich der Stellungnahme der zuständigen Wissenschaftsbehörde des jeweiligen Sitzlandes, in dreifacher Ausfertigung an das Büro der GWK bis spätestens zum **12. Juni 2015, 14:00 Uhr** (Abgabefrist) einzureichen. Für die Wahrung der Abgabefrist ist der Eingang des vollständigen und rechtsgültig unterschriebenen Fortsetzungsantrags, einschließlich der Stellungnahme der zuständigen Wissenschaftsbehörde des jeweiligen Sitzlandes, in schriftlicher Form maßgeblich.

Die Abgabefrist gilt als Ausschlussfrist. Fortsetzungsanträge und weitere Unterlagen, die verspätet eingehen oder unvollständig sind, können nicht mehr berücksichtigt werden. Die Antragsteller haben keinen Rechtsanspruch auf Rückgabe eines eingereichten Fortsetzungsantrags.

## **7.2.5 Auswahl- und Entscheidungsverfahren**

Fortsetzungsanträge der Hochschulen an das Auswahlgremium werden durch von Bund und Ländern nach § 5 Absatz 1 der Verwaltungsvereinbarung einvernehmlich benannte Expertinnen und Experten auf ihre Förderwürdigkeit hin bewertet. Hierbei finden die in Nummer 4 dieser Regelungen genannten Kriterien Anwendung.

Als förderwürdig bewertete Fortsetzungsanträge werden dem Auswahlgremium zur Entscheidung vorgelegt. Das Auswahlgremium entscheidet im Rahmen der nach § 5 Absatz 8, 9 der Verwaltungsvereinbarung zur Förderung der Hochschulen in einem Land verfügbaren Mittel. Die Entscheidungen des Auswahlgremiums werden den Antragstellern der Fortsetzungsanträge schriftlich mitgeteilt. Anschließend werden die in den Formanträgen beantragten Mittel auf ihre Zuwendungsfähigkeit geprüft. Auf dieser Grundlage bewilligt das Bundesministerium für Bildung und Forschung bei Vorliegen der förmlichen Zuwendungsvoraussetzungen und vorbehaltlich der Verfügbarkeit von Haushaltsmitteln eine Zuwendung.

Für die Bewilligung, Auszahlung und Abrechnung der Zuwendung sowie für den Nachweis und die Prüfung der Verwendung und die ggf. erforderliche Aufhebung des Zuwendungsbescheides und die Rückforderung der gewährten Zuwendung gelten die Verwaltungsvorschriften zu den §§ 23, 44 BHO sowie die §§ 48 bis 49a des Verwaltungsverfahrensgesetzes des Bundes, soweit nicht in den Förderrichtlinien vom 10. November 2010 Abweichungen zugelassen sind. Der Bundesrechnungshof ist nach den §§ 91, 100 BHO zur Prüfung berechtigt.

## **Ergänzende Informationen:**

- Anlage 1: Muster Deckblatt für formlosen Antrag (Vorhabenbeschreibung)
- Anlage 2: Beispiel Finanzübersicht
- Anlage 3: Beispiel Balkenplan
- Anlage 4: Hinweise für das Ausfüllen des Formantrags und die Antragseinreichung über easy-Online
- Anlage 5: Hinweise für den Verwertungsplan

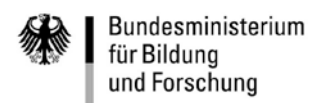

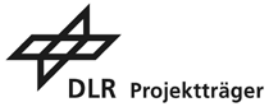

#### **Anlage 1: Muster Deckblatt für formlose Anträge (Vorhabenbeschreibungen)**

Bitte verwenden Sie ausschließlich das entsprechende Muster als Deckblatt für den formlosen Antrag. Laden Sie dieses bitte über den entsprechenden Link in "easy-Online" herunter.

Füllen Sie dann alle Kästchen mit den gewünschten Angaben aus und speichern Sie die Datei auf Ihrem Computer. Über "Objekt einfügen" in Word können Sie diese dann später Ihrer Vorhabenbeschreibung voranstellen.

Bitte beachten Sie, dass dieses Deckblatt die erste Seite Ihres formlosen Antrags bilden muss. Weitere Deckseiten oder Einbände dürfen nicht verwendet werden. Das Deckblatt darf inklusive der Zusammenfassung zwei Seiten nicht überschreiten. Hierauf folgt das Inhaltsverzeichnis im Umfang von maximal einer Seite.

Bitte achten Sie weiterhin darauf, dass die Angaben des Deckblattes mit den Angaben in Ihrem Formantrag übereinstimmen und dass die maximale Förderdauer den 31.12.2020 nicht überschreiten darf.

## **a) Deckblatt für Einzelvorhaben**

#### **Bessere Studienbedingungen und mehr Qualität in der Lehre (2. Förderperiode)**

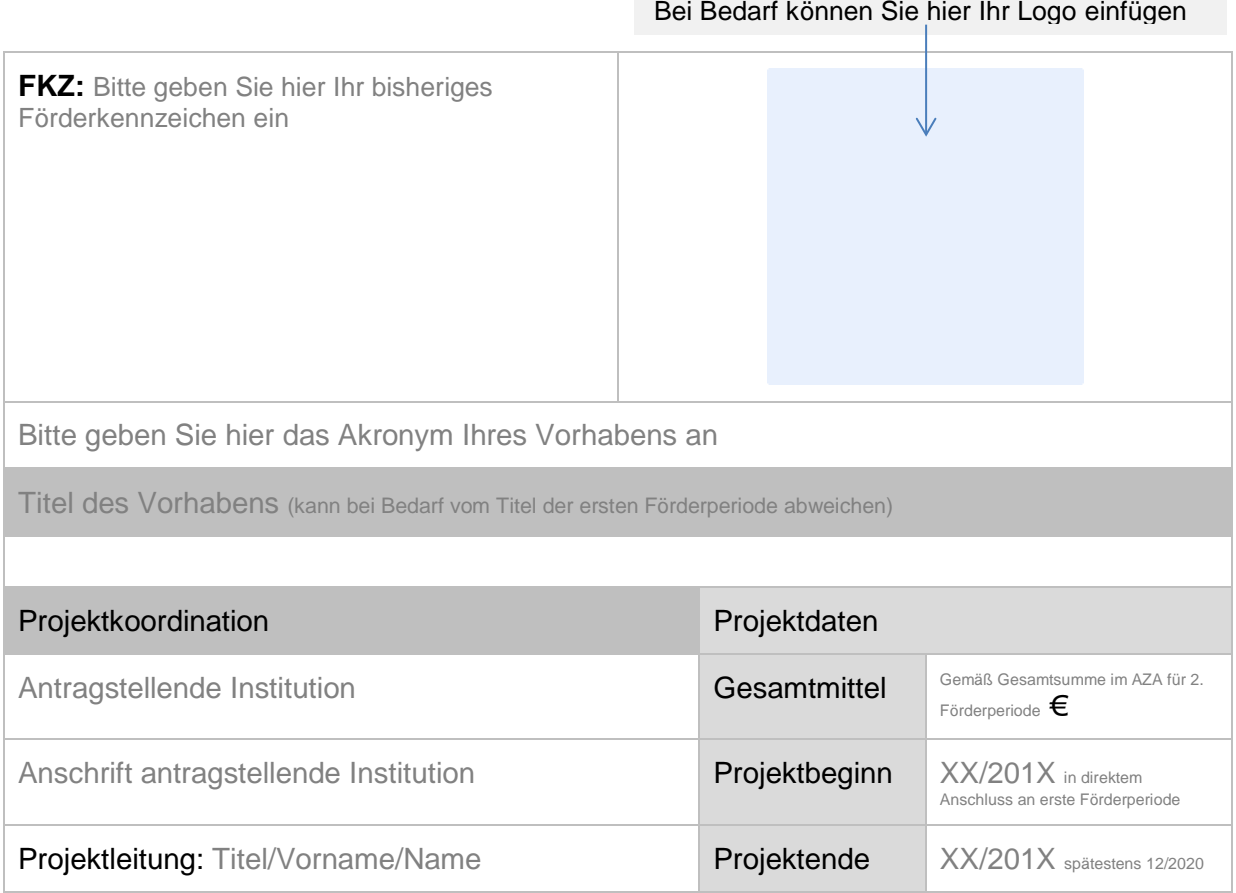

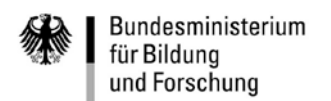

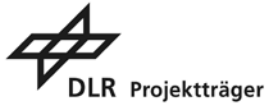

#### **Zusammenfassung (Maximal 1500 Zeichen):**

Bitte fassen Sie hier bisherige Ergebnisse der ersten Förderperiode sowie Ziele für die zweite Förderperiode kurz zusammen.

Ihre Zusammenfassung dient im Falle einer Bewilligung auch zur Darstellung des Projekts im Internet (z.B. Förderdatenbank). Bitte verwenden Sie eine allgemein verständliche Ausdrucksweise und verzichten auf Abkürzungen und stichpunktartige Aufzählungen.

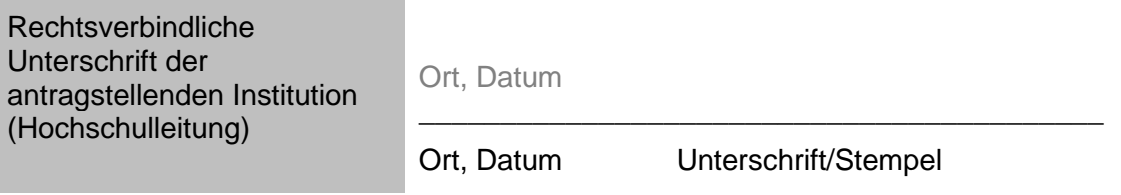

#### **b) Deckblatt für Verbünde**

#### **Bessere Studienbedingungen und mehr Qualität in der Lehre (2. Förderperiode)**

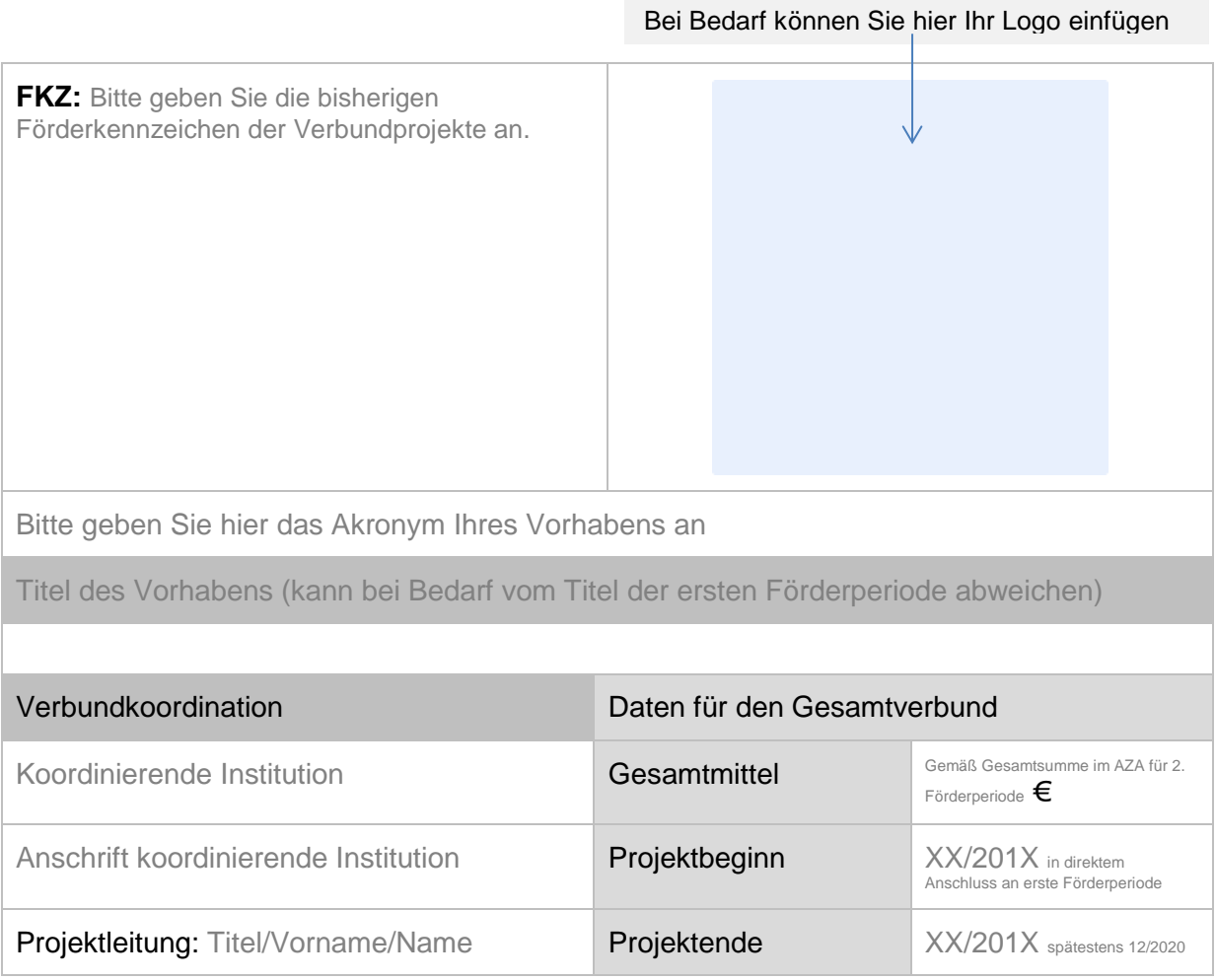

Anlage 1 Seite 2

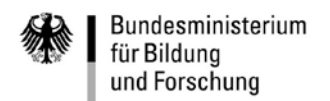

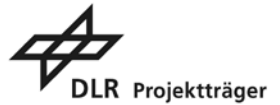

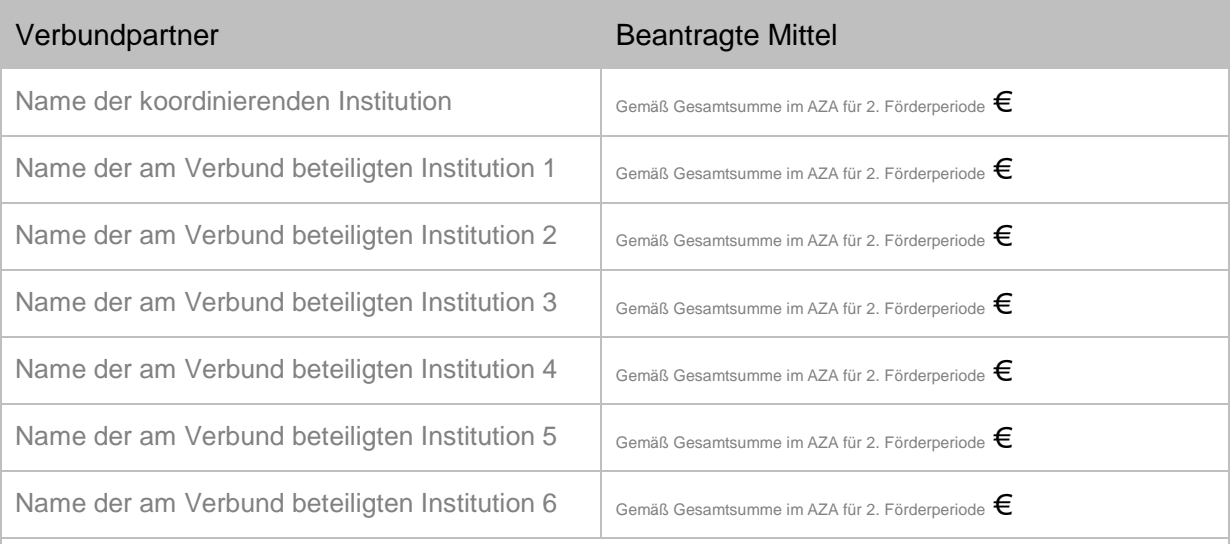

## **Zusammenfassung (Maximal 1500 Zeichen):**

Bitte fassen Sie hier bisherige Ergebnisse der ersten Förderperiode sowie Ziele für die zweite Förderperiode kurz zusammen.

Ihre Zusammenfassung dient im Falle einer Bewilligung auch zur Darstellung des Projekts im Internet (z.B. Förderdatenbank). Bitte verwenden Sie eine allgemein verständliche Ausdrucksweise und verzichten auf Abkürzungen und stichpunktartige Aufzählungen.

Rechtsverbindliche Unterschrift der koordinierenden Institution (Hochschulleitung)

Ort, Datum

Ort, Datum Unterschrift/Stempel

\_\_\_\_\_\_\_\_\_\_\_\_\_\_\_\_\_\_\_\_\_\_\_\_\_\_\_\_\_\_\_\_\_\_\_\_\_\_\_\_\_\_

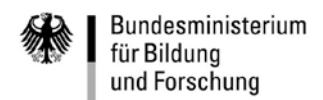

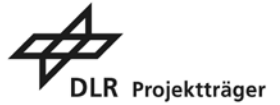

## **Anlage 2: Beispiel Finanzübersicht**

Für jede einzelne beantragte Maßnahme ist in der Finanzübersicht (als Anlage zur Vorhabenbeschreibung) der jeweils bedarfsgerechte Ressourceneinsatz kenntlich zu machen. Dabei darf die Finanzübersicht insgesamt 5 Seiten nicht überschreiten. Bitte achten Sie hierbei auf die Übereinstimmung mit den beantragten Mittelansätzen in Ihrem Formantrag (AZA).

Folgende Tabelle gibt beispielhaft eine mögliche Strukturierung der Finanzübersicht vor. Die dargestellten Inhalte sind fiktive Beispiele und entsprechend Ihrem Bedarf zu ersetzen.

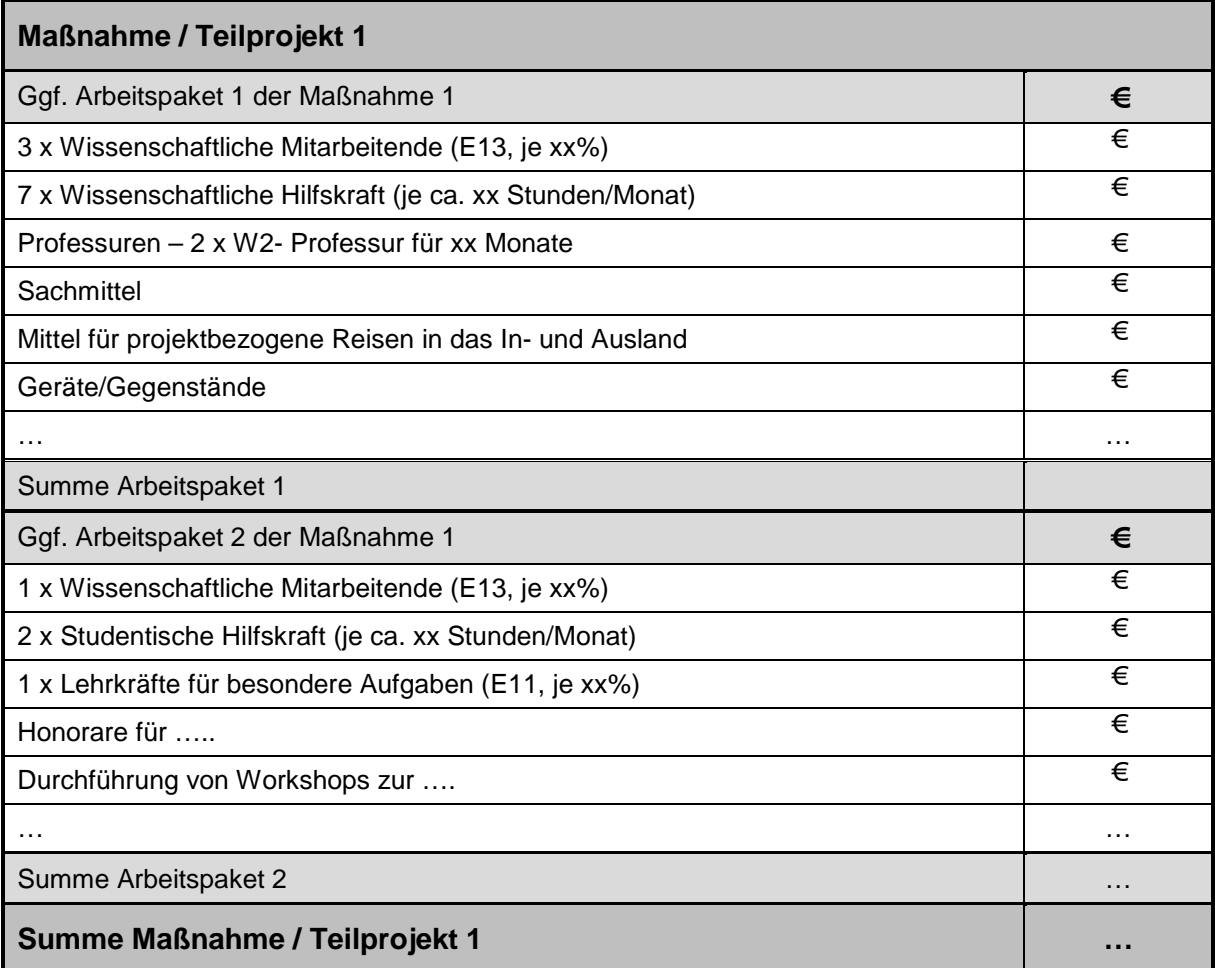

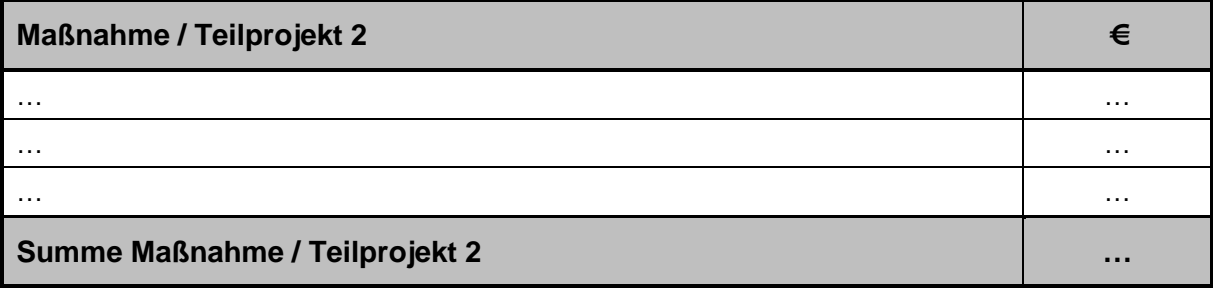

Bitte beachten Sie, dass für Vorhaben im Rahmen des Bund-Länder-Programms für bessere Studienbedingungen und mehr Qualität in der Lehre weiterhin keine Projektpauschale beantragt werden kann.

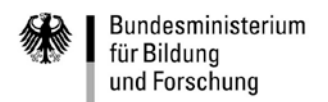

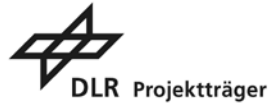

#### **Anlage 3: Beispiel Balkenplan**

Als Anlage zur Vorhabenbeschreibung ist ein Balkenplan zu erstellen.

Bitte beschreiben Sie in einem Balkenplan für jede beantragte Maßnahme die erforderlichen Schritte, die zum Erreichen der Maßnahmenziele/-ergebnisse vollzogen werden müssen. Die grauen Balken stellen in diesem Beispiel die Bearbeitungszeit für das dazugehörige Arbeitspaket dar.

Bitte legen Sie die zeitlichen Einheiten so an, dass sich eine für Ihre Maßnahmen sinnvolle Planung ergibt.

Die dargestellten Inhalte sind fiktive Beispiele und entsprechend Ihrem Arbeitsplan zu ersetzen.

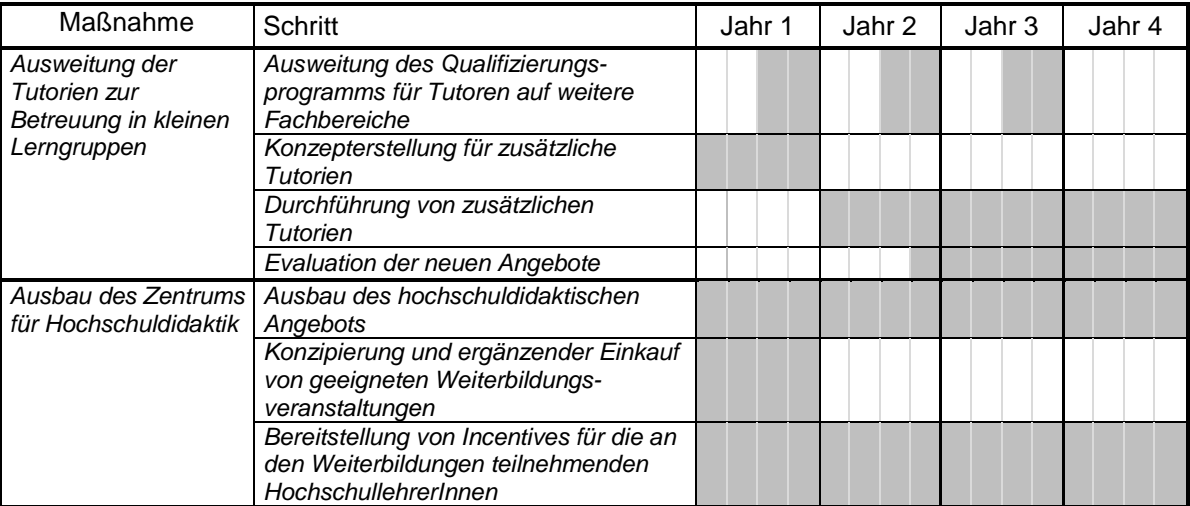

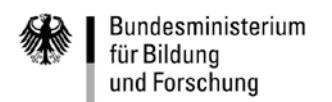

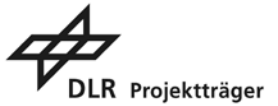

# **Anlage 4: Hinweise für das Ausfüllen des Formantrags und die Antragseinreichung über easy-Online**

## **1. Easy-Online**

#### **Zugang zu "easy-Online"**

Seit dem Jahr 2014 ist zur Antragstellung für Zuwendungen des Bundes "easy-Online" zu verwenden. Bitte nutzen Sie zur Antragstellung die Seiten des Förderportals des Bundes. "Easy-Online" finden Sie dort über folgenden Link:

#### [https://foerderportal.bund.de/easyonline/reflink.jsf?reflink=neuesFormular&massnahme=QPL&bere](https://foerderportal.bund.de/easyonline/reflink.jsf?reflink=neuesFormular&massnahme=QPL&bereich=QPL2&typ=AZA) [ich=QPL2&typ=AZA](https://foerderportal.bund.de/easyonline/reflink.jsf?reflink=neuesFormular&massnahme=QPL&bereich=QPL2&typ=AZA)

Bitte lesen Sie dort zuerst die Nutzungsbedingungen, da diese auch wichtige Informationen zur notwendigen regelmäßigen Zwischenspeicherung Ihrer Daten und zur Verfügbarkeit des Dienstes enthalten.

Im Folgenden erhalten Sie Hinweise für "easy-Online". Diese gelten für den Qualitätspakt Lehre, haben keinen Anspruch auf Vollständigkeit und ersetzen nicht das Lesen der Richtlinien für Zuwendungsanträge auf Ausgabenbasis bzw. Kostenbasis und bei Bedarf der easy-Online Hilfen (Handlungshilfe zur Nutzung des Elektronischen Antrags- und Angebotssystems easy-Online).

#### **Ausfüllen der Antragsformulare**

Nach dem **Lesen und Bestätigen der Nutzungsbedingungen** müssen Sie erst die Kerndaten im Menüpunkt "Basisdaten" ausfüllen: Bitte setzen Sie in Zeile V01 das Häkchen neben "Ist Anschlusszuwendung", geben die Planlaufzeit an (F0801 und F0802) und aktualisieren die Ansicht. Nun geben Sie bitte noch in Feld V02 Ihr bisheriges Förderkennzeichen an (V03 muss nicht ausgefüllt werden) und prüfen, ob weitere Eintragungen für Ihr Vorhaben zutreffend sind.

Fügen Sie dann unter "**Vorhabenbeschreibung**" die Zusammenfassung Ihres Vorhabens (s. Deckblatt des formlosen Antrags) als Kurzfassung der Vorhabenbeschreibung und Arbeitsplanung ein. Diese Texte zusammengenommen sind auch zur Darstellung der Projekte im Internet (z.B. Förderdatenbank) gedacht. Bitte verwenden sie eine allgemein verständliche Ausdrucksweise und verzichten auf Abkürzungen und stichpunktartige Aufzählungen. Bitte beachten Sie weiterhin, dass die Kurzfassung der Vorhabenbeschreibung und die Arbeitsplanung gemeinsam nicht mehr als 1.500 Zeichen haben dürfen.

Geben Sie bitte unter "**Vorhabenbeteiligte**" und "**Personen**" alle Informationen zur antragstellenden Institution ("Antragsteller"), Projektleitung ("Ausführende Stelle"), Zahlungsempfänger und bei Bedarf eine Korrespondenzadresse an. Bei Verbünden ist außerdem der Abschnitt "Kooperationspartner" (unter dem Menüpunkt "Vorhabenbeteiligte") auszufüllen.

Hinweis: Über den Button "Adresse suchen" lassen sich bereits bestehende Datensätze zu Zuwendungsempfängern übernehmen.

Die Reiter "**Vertragspartner**" und "**Auftragnehmer**" sind in der Regel nicht relevant und daher nicht auszufüllen.

Unter dem Menüpunkt "**Gesamtfinanzierungsplan**" werden die Ausgaben für Ihr Vorhaben eingetragen (siehe Punkt 2. Erläuterungen zum Finanzierungsplan). Bitte geben Sie hier unter "Eigenmittel und Zuwendung" auch Ihre Förderquote an (in der Regel 100%).

Füllen Sie abschließend den Reiter "**Erklärungen und Informationen**" vollständig aus.

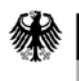

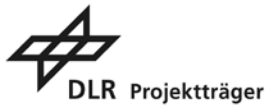

## **Drucken des Antragsentwurfs**

"easy-Online" verwendet zur Druck-Ausgabe das elektronische Dokumentenformat "PDF". Nach erfolgreicher "**Vollständigkeitsprüfung**" wählen Sie auf der linken Seite im Auswahlmenü "**Entwurf drucken**". Überprüfen Sie diesen Entwurf. Wählen Sie erst dann "**Endfassung einreichen**". Im ersten Schritt laden Sie nun bitte alle ergänzenden Unterlagen (s. Checkliste) hoch und speichern dann Ihre Endfassung. Bitte kennzeichnen Sie alle ergänzenden Unterlagen, die Sie zu Ihrem AZA hochladen, mit dem Dateinamen und Vorhabenakronym. Bitte bewahren Sie außerdem die als xml-Datei gespeicherte Endfassung Ihres Antrags auf. Diese wird ggf. zu späterer Zeit von Ihnen angefordert werden. Abschließend wählen Sie nun "papierbasierte Unterschrift" als gewünschte Signaturform aus und reichen Ihre Endfassung des AZA elektronisch ein.

Drucken Sie anschließend die als Endfassung elektronisch eingereichten Unterlagen aus. Diese dürfen nach elektronischer Einreichung nicht mehr verändert werden.

Bei **Verbünden** ist der formlose Antrag (Vorhabenbeschreibung) in Abstimmung aller Beteiligten durch den/die vorgesehene/n Verbundkoordinator/in einzureichen. Der formlose Antrag wird von dem/der Koordinator/in in easy-Online hochgeladen und gemeinsam mit dem Formantrag der koordinierenden Institution und einem Verwertungsplan für den Verbund eingereicht. Weiterhin erstellt jede am Verbund beteiligte Hochschule/ außerhochschulische Einrichtung und Vereinigung einen eigenen Formantrag inkl. Verwertungsplan in easy-Online. Die jeweiligen Formanträge der Verbundpartner werden dann in Papierform mit dem formlosen Antrag durch die koordinierende Hochschule an die zuständige Wissenschaftsbehörde gesendet.

Für das weitere Vorgehen zur Einreichung der ausgedruckten Unterlagen siehe Nr. 7.2.3 der "Verbindlichen Regelungen zur Erstellung von Fortsetzungsanträgen".

## **Checkliste der in easy-Online hochzuladenden Dokumente**

#### Einzelvorhaben

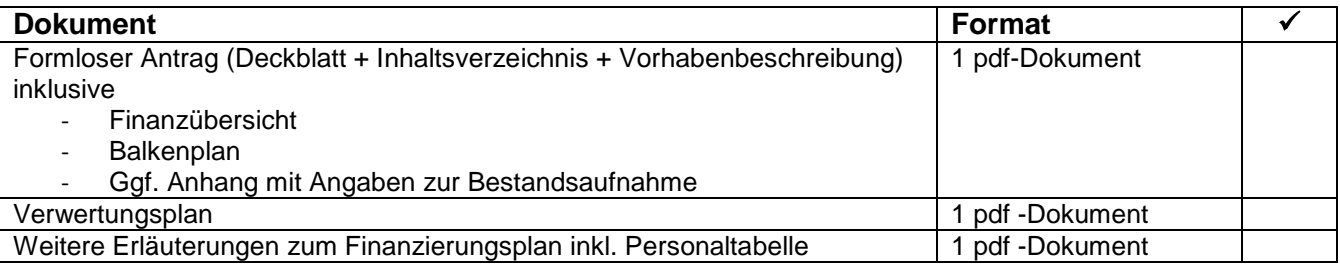

Verbundvorhaben

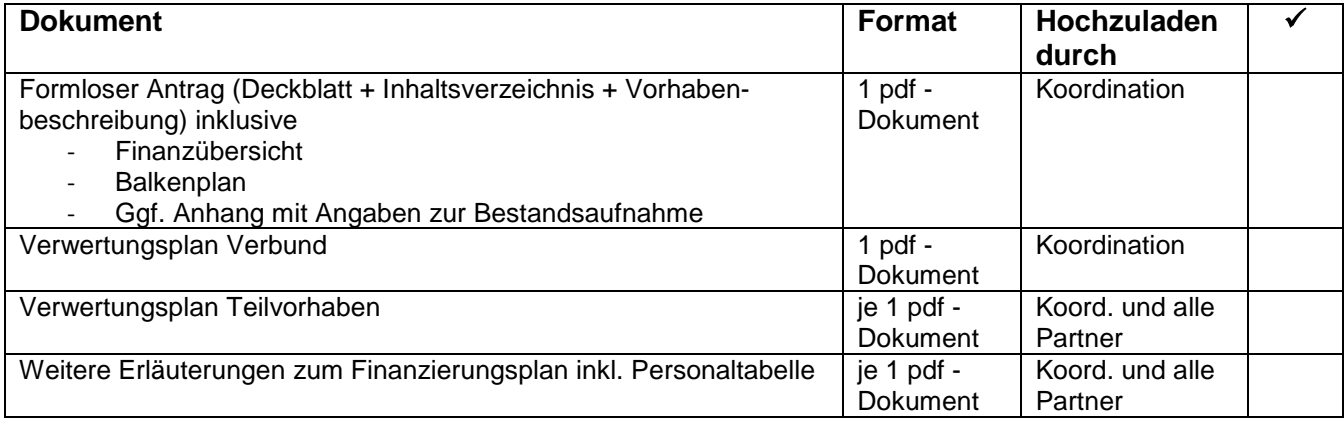

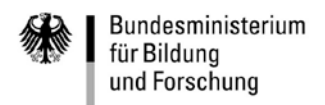

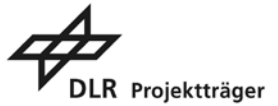

## **2. Erläuterungen zum Gesamtfinanzierungsplan**

Bezüglich der Zuwendungsfähigkeit von Mittelansätzen verweisen wir ausdrücklich auf die **"Richtlinien für Zuwendungsanträge auf Ausgabenbasis – AZA"** unter [https://foerderportal.bund.de/easy/easy\\_index.php?auswahl=easy\\_formulare&formularschrank=bm](https://foerderportal.bund.de/easy/easy_index.php?auswahl=easy_formulare&formularschrank=bmbf) [bf](https://foerderportal.bund.de/easy/easy_index.php?auswahl=easy_formulare&formularschrank=bmbf) (Vordrucksnr. 0027). Gegenstand der Förderung von Hochschulen und Forschungseinrichtungen ist nicht die Finanzierung von Grundausstattungen der Zuwendungsempfänger, sondern ergänzend die Finanzierung projektbezogener zusätzlicher Ausgaben.

Alle Positionen des Finanzierungsplans müssen erläutert werden. Bitte verwenden Sie hierfür die entsprechenden Textfelder in "easy-Online" bzw. verweisen Sie dort auf Ihre beizufügenden weiteren Erläuterungen (z.B. Berechnung der Personalausgaben, Angebote für Geräte/Auftragsvergaben). Bitte ordnen Sie dabei die einzelnen lfd. Nrn. in den AZA-Positionen den jeweiligen Maßnahmen Ihres formlosen Antrags zu.

Für Maßnahmen im Rahmen des Bund-Länder-Programms für bessere Studienbedingungen und mehr Qualität in der Lehre kann weiterhin keine Projektpauschale beantragt werden.

Bitte berücksichtigen Sie bei der Erstellung Ihres Finanzierungsplans, dass die Verteilung Ihrer beantragten Mittel auf die einzelnen Haushaltsjahre (entspricht den Kalenderjahren) maßgeblich für eine mögliche Bewilligung sein wird. Die beantragte Gesamtsumme stellt eine verbindliche Obergrenze für eine mögliche Bewilligung dar.

Die folgende Tabelle enthält Hinweise zur Ermittlung und Erläuterung des beantragten projektspezifischen Bedarfs für die einzelnen AZA-Positionen.

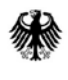

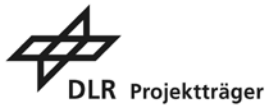

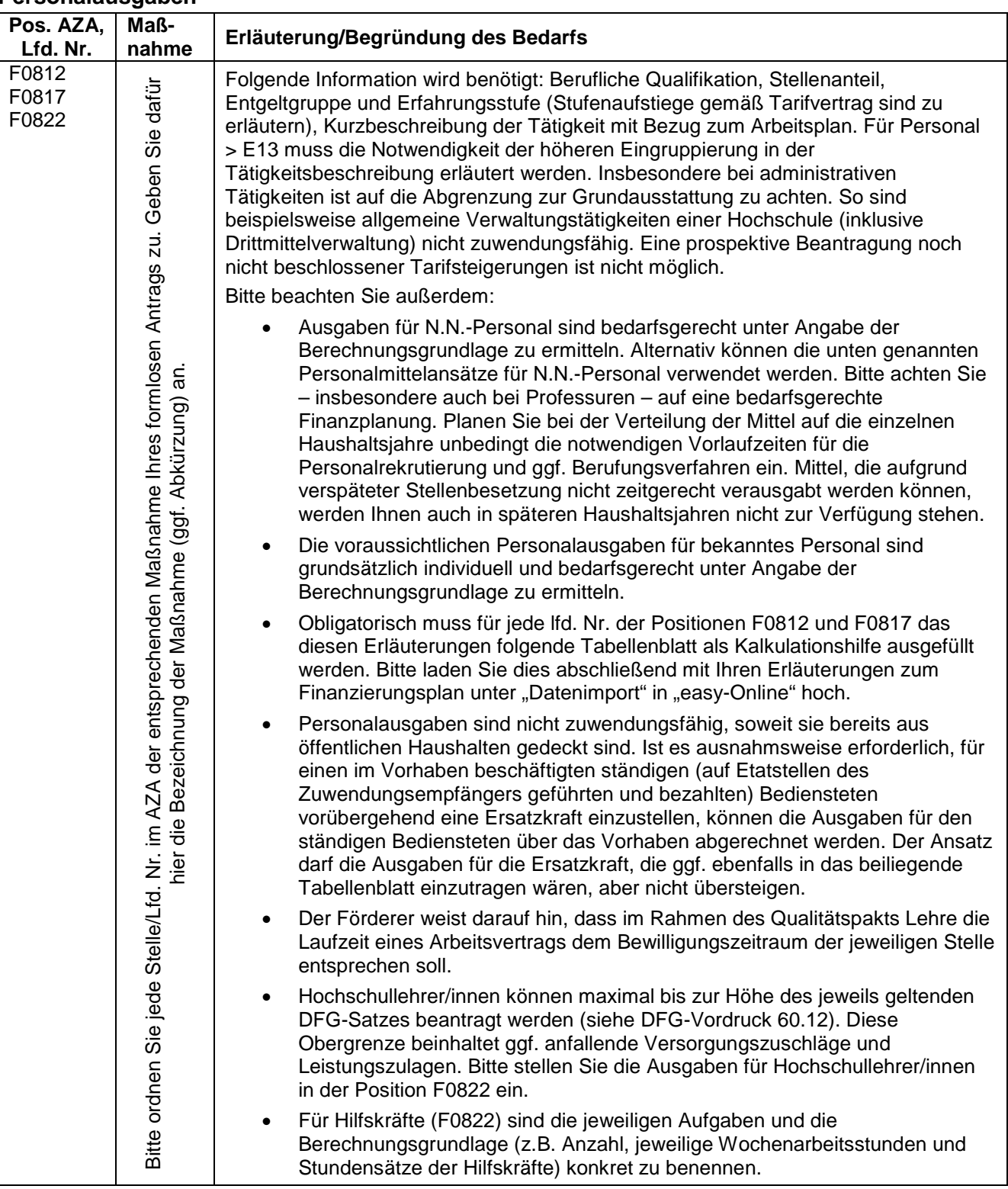

# **Personalausgaben**

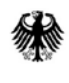

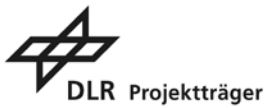

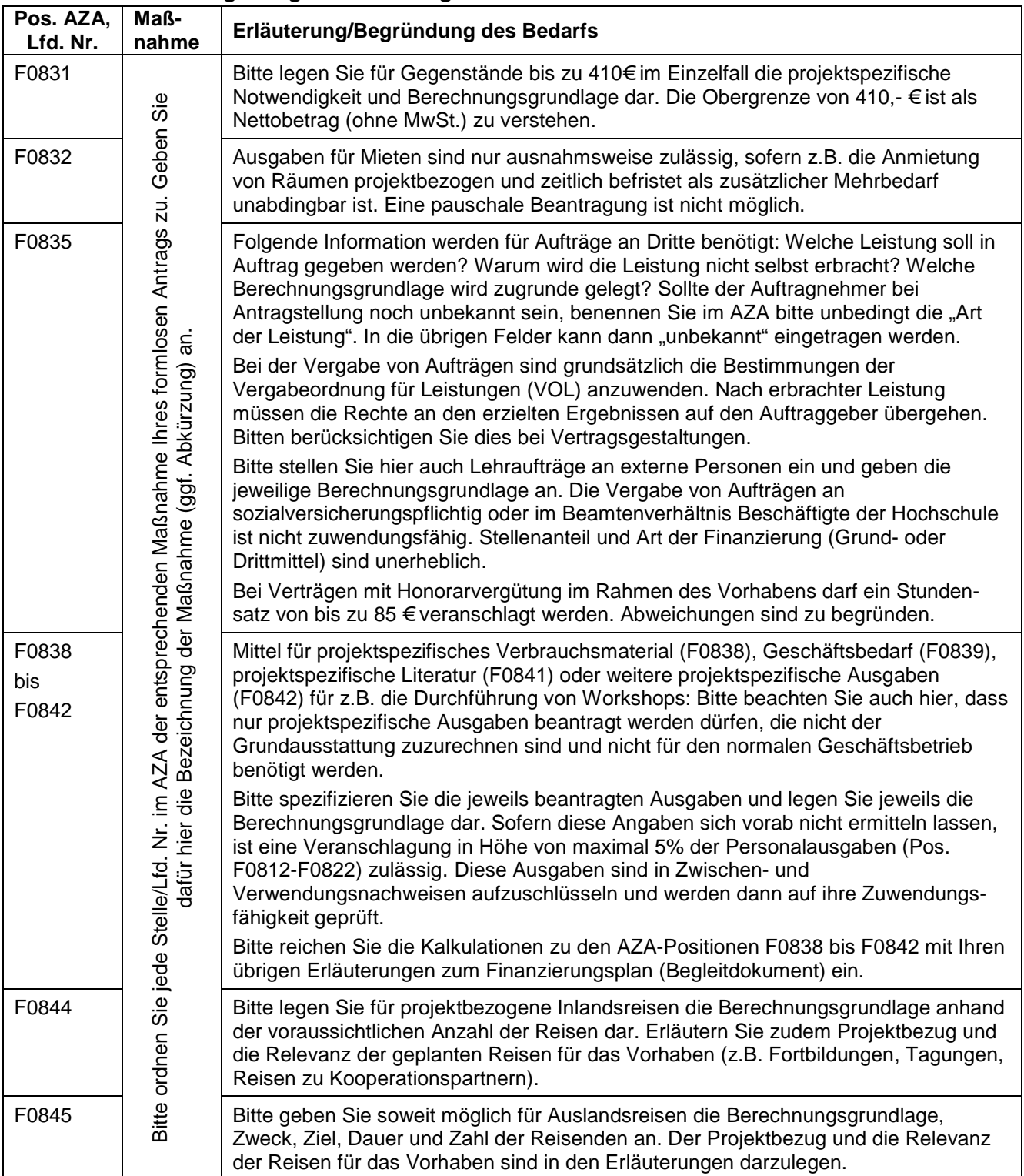

# **Sächliche Verwaltungsausgaben und Gegenstände/Investitionen**

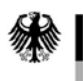

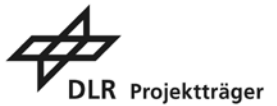

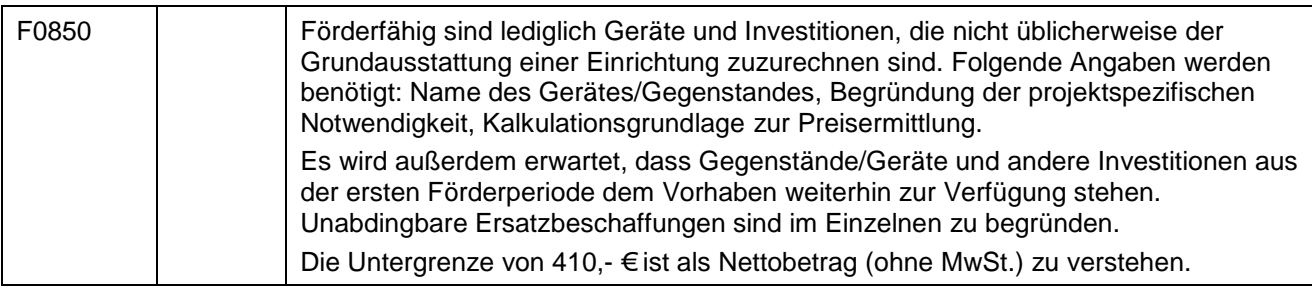

# **Position 0812 und 0817: Monatliche Obergrenzen für N.N.-Personal TV-L im Bund-Länder-Programm für bessere Studienbedingungen und mehr Qualität in der Lehre**

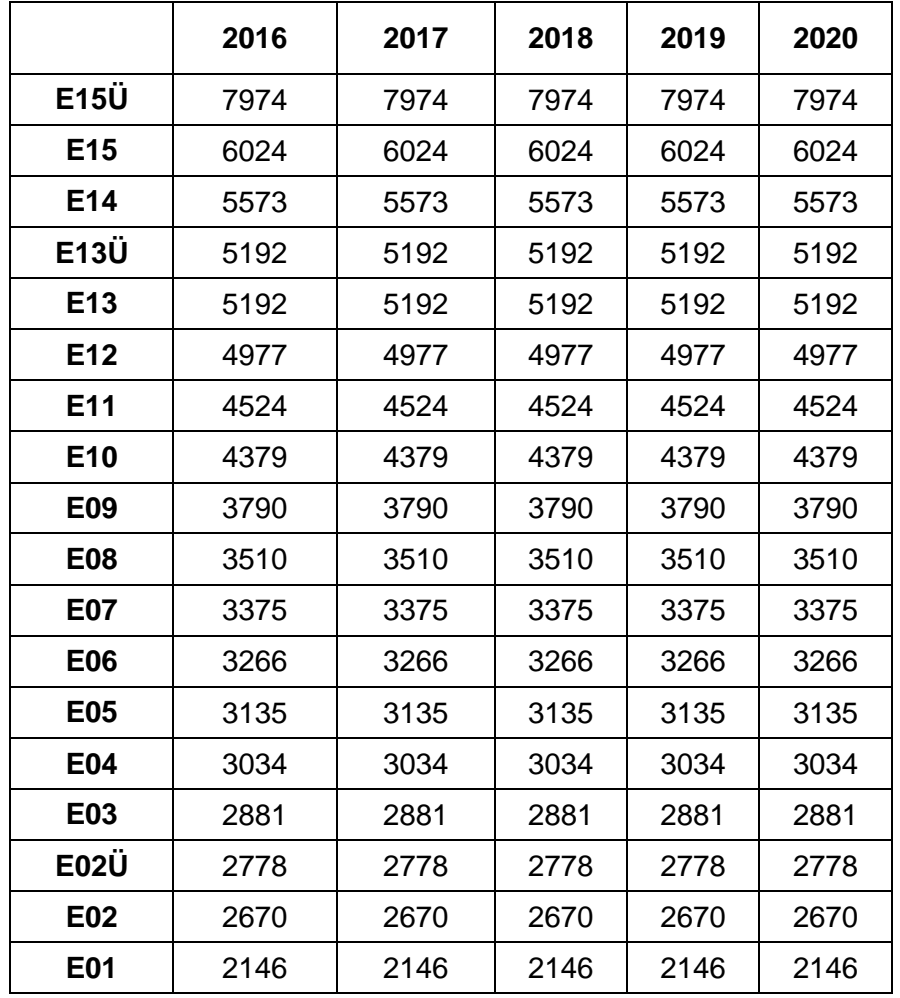

Berechnungsgrundlage:

- Ermittlung auf Grundlage der Erfahrungsstufe 3
- Berücksichtigung Arbeitgeber-Anteil 27,725 %
	- Arbeitgeberbeiträge zur Rentenversicherung (9,45%), Arbeitslosenversicherung (1,5%), Krankenversicherung (7,3%) und Pflegeversicherung (1,025%)
	- Arbeitgeberumlage zur VBL (6,45%) sowie VBL-Sanierungsgeld (2,0%; dies ist ein Durchschnittswert, der je nach Arbeitgeber variieren kann)
	- Berücksichtigung 100,- € pauschal für sonstige Ausgaben
- Die Jahressonderzahlung wurde nicht berücksichtigt und muss im Rahmen der monatlichen Zuschläge gesondert beantragt werden.

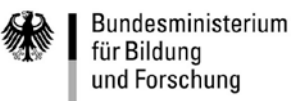

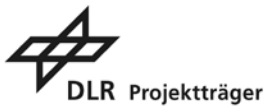

#### **Position 0812 und 0817: Berechnungsschema für bekanntes und unbekanntes Personal**

Dieses Muster kann über den entsprechenden Link in "easy-Online" heruntergeladen werden.

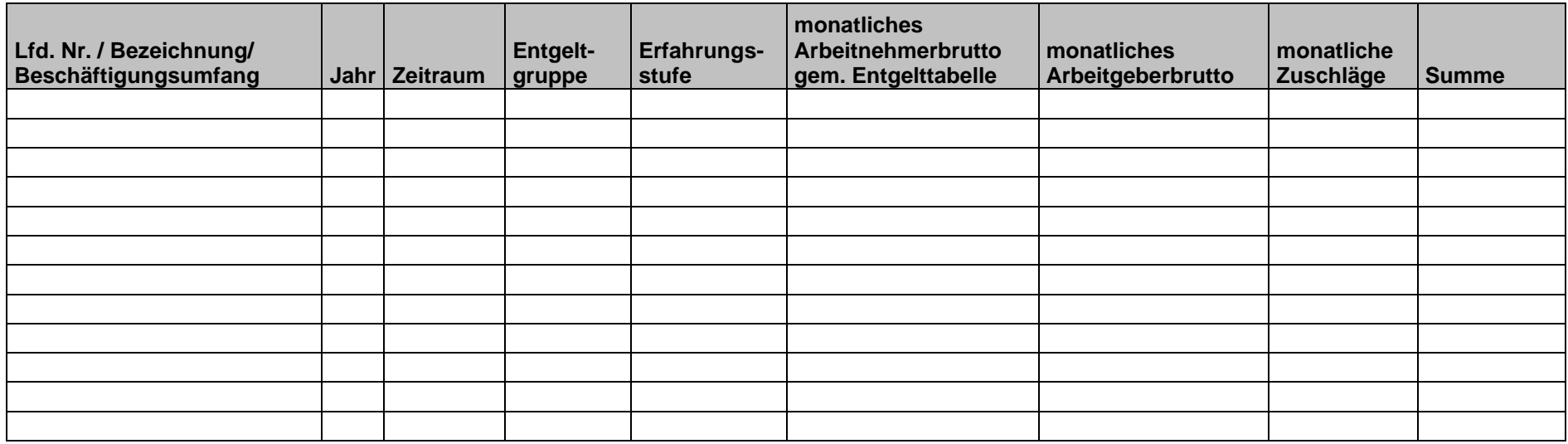

Hinweise:

- Für Professoren/Professorinnen können maximal die Personaldurchschnittssätze der DFG angewandt werden.
- Für wissenschaftliches und nicht wissenschaftliches Personal können nur Ansätze gemäß des geltenden Tarifvertrages anerkannt werden.
- Zuschläge sind zu erläutern (z.B. Jahressonderzahlung).
- Die Beantragung von noch nicht beschlossenen Tarifsteigerungen ist nicht zulässig.
- Geben Sie bitte unbedingt an, auf Grundlage welcher Erfahrungsstufe die Monatssätze ermittelt worden sind.
- Eventuelle Stufenaufstiege sind gem. Tarifvertrag zu erläutern (Monat/Jahr/Stufe).

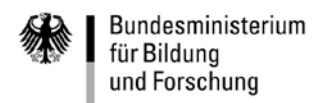

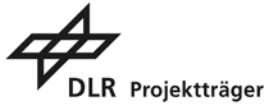

#### **Anlage 5: Hinweise zum Verwertungsplan**

Dem Zuwendungsempfänger steht grundsätzlich das Recht auf die ausschließliche Nutzung der Vorhabenergebnisse zu. Im Gegenzug sind Sie als Zuwendungsempfänger verpflichtet, die Ergebnisse angemessen zu verwerten und so der angestrebten Nutzung zuzuführen. Die Verwertungspflicht gilt grundsätzlich für jedes geförderte Vorhaben - nicht nur für Vorhaben, die unmittelbar auf konkrete, schutzrechtsfähige Ergebnisse (Erfindungen) abzielen.

Bitte orientieren Sie die Darstellung der Verwertungsmöglichkeiten an folgenden Fragen:

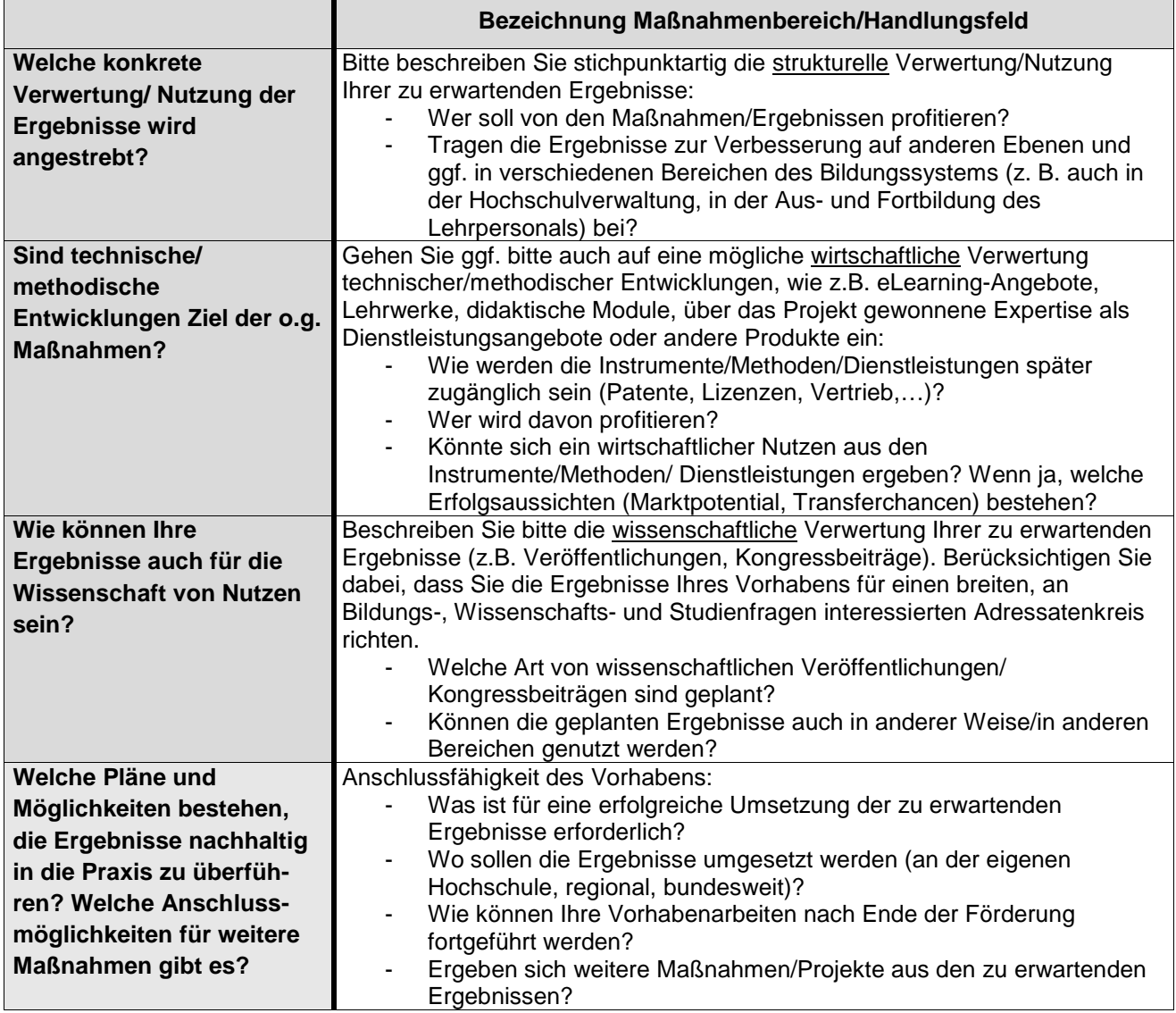

Bei Verbundvorhaben wird zusätzlich zu dem Verwertungsplan für jedes Teilvorhaben ein Verwertungsplan für den Verbund benötigt. Dieser sollte von den Verbundkoordinatoren/-innen erstellt werden und die geplante Verwertung auf Verbundebene (struktureller Mehrwert) darstellen.

Es reicht aus, wenn Sie sich in ihrem Verwertungsplan auf die von ihnen bearbeiteten Maßnahmenbereiche/Handlungsfelder aus Ihrem formlosen Antrag (Vorhabenbeschreibung) beziehen – Sie sollten nicht für jede Einzelmaßnahme einen Verwertungsplan erstellen.